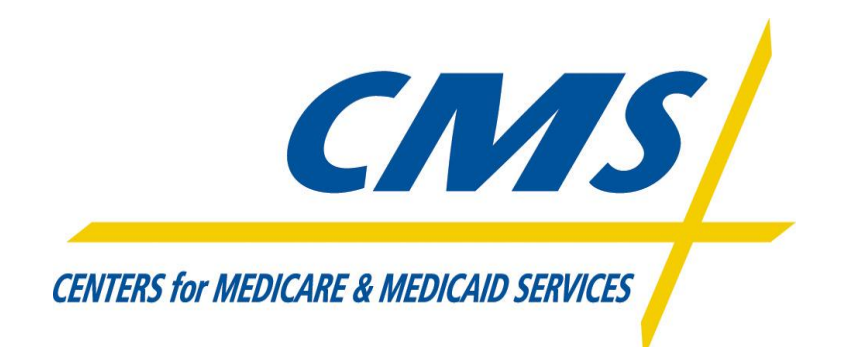

## **EFT Migration Information Package**

MFT Internet server (MFT/IS) has been deployed in the CMS environment. Similar to Gentran, states /trading partners can access this system using the internet.

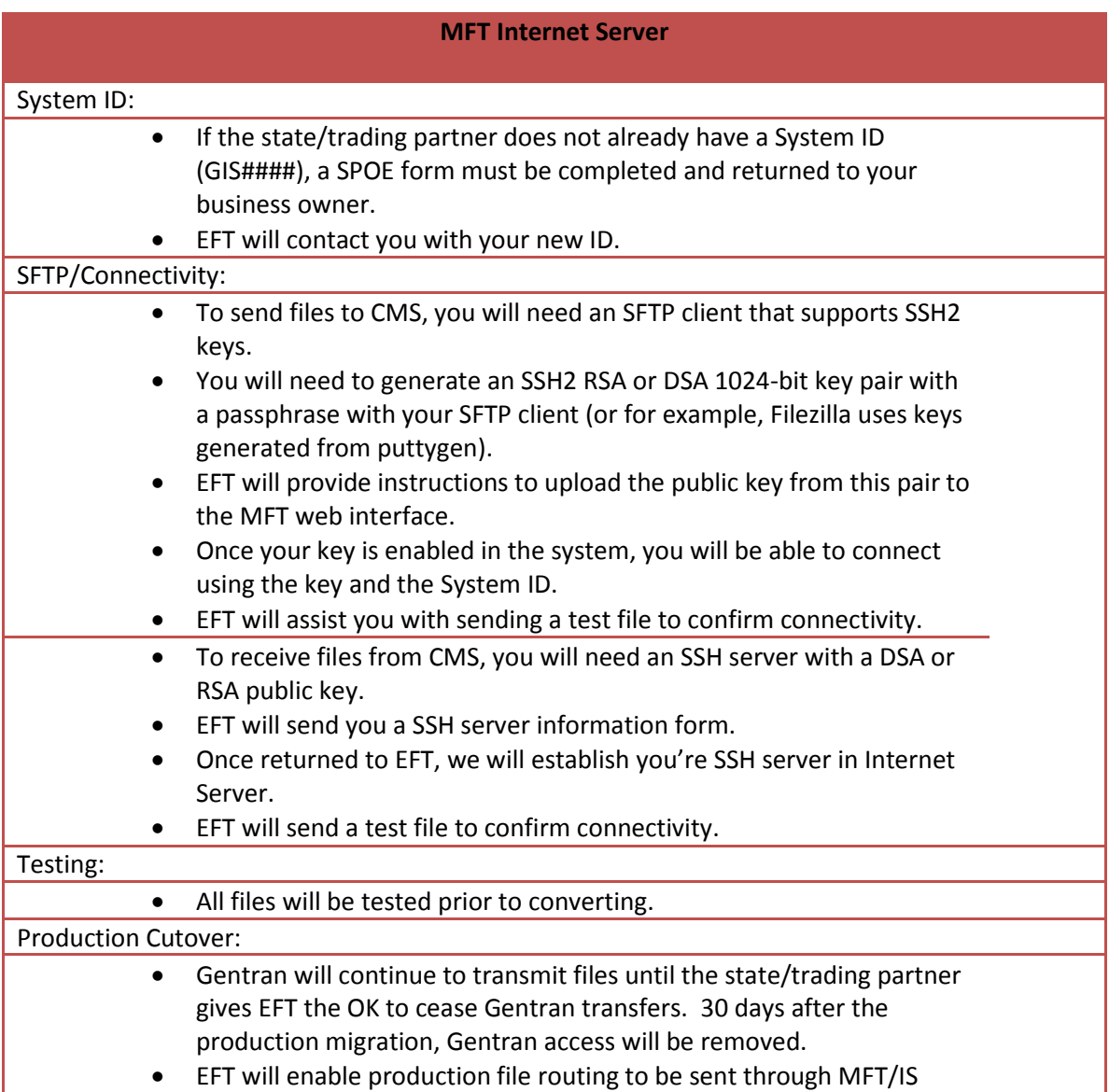